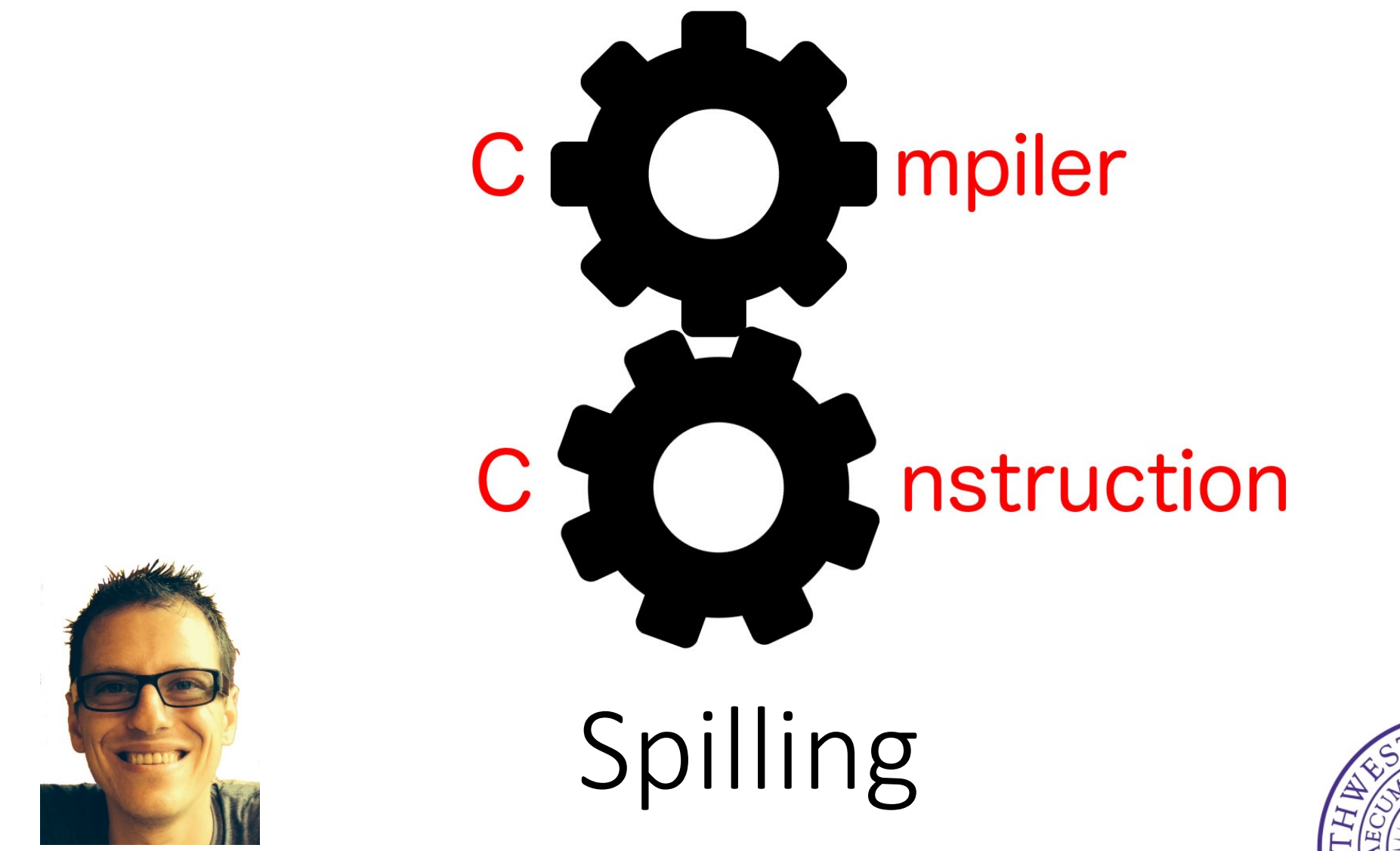

Simone Campanoni simone.campanoni@northwestern.edu

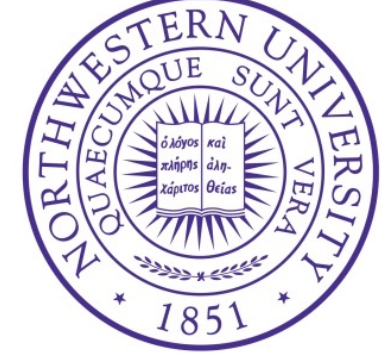

#### A graph-coloring register allocator structure

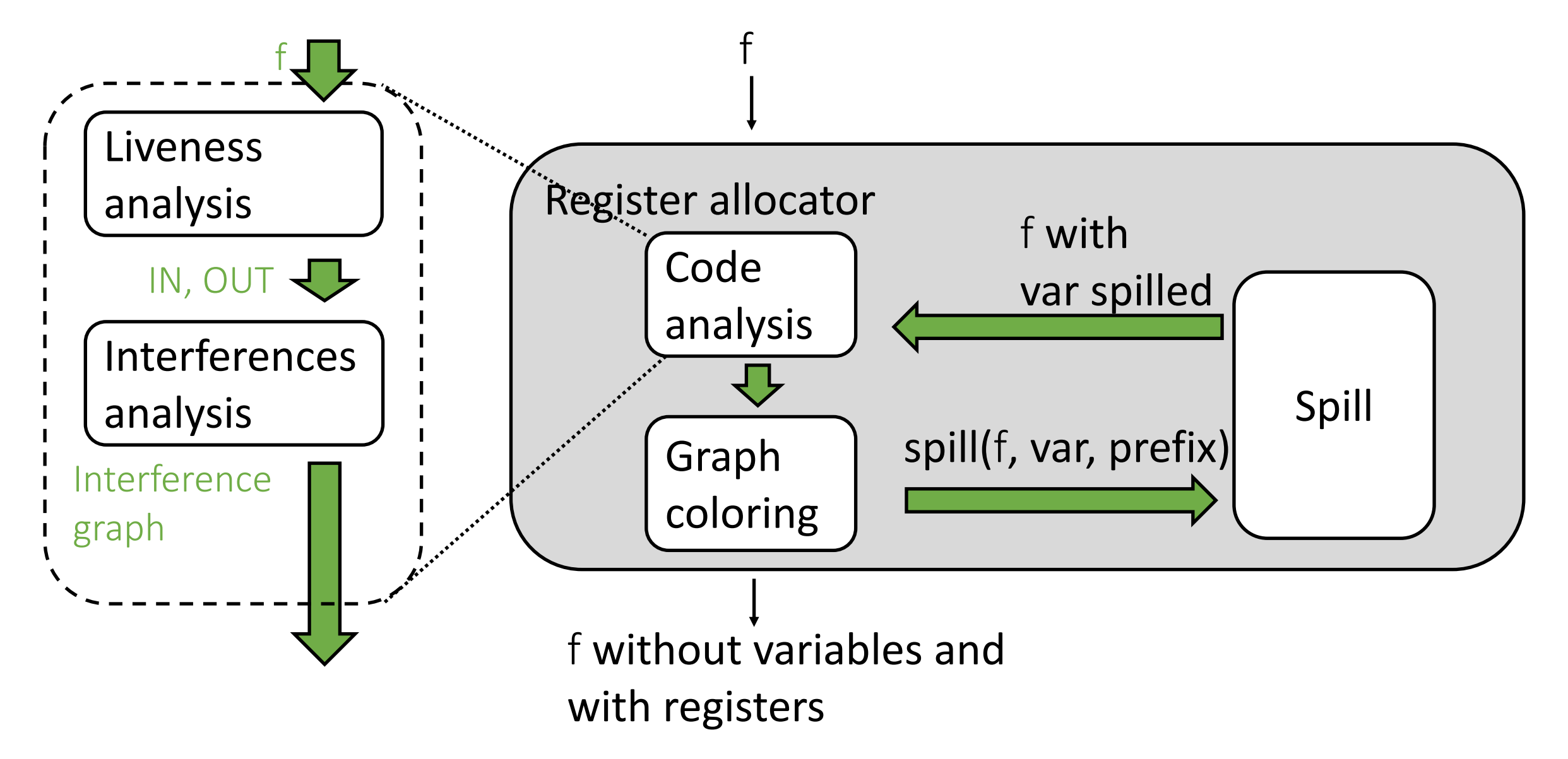

## Spilling

- Procedure used by a register allocator with the following inputs
	- A function f
	- A variable v that needs to be allocated to the stack (to the vars section)
	- A string (see later)
- This procedure modifies f to allocate v on the stack
	- Make a new location on the stack
	- Replace all writes to v with stores to the new stack location
	- Replace all reads from  $\vee$ with reads from the new stack location

### Spilling example

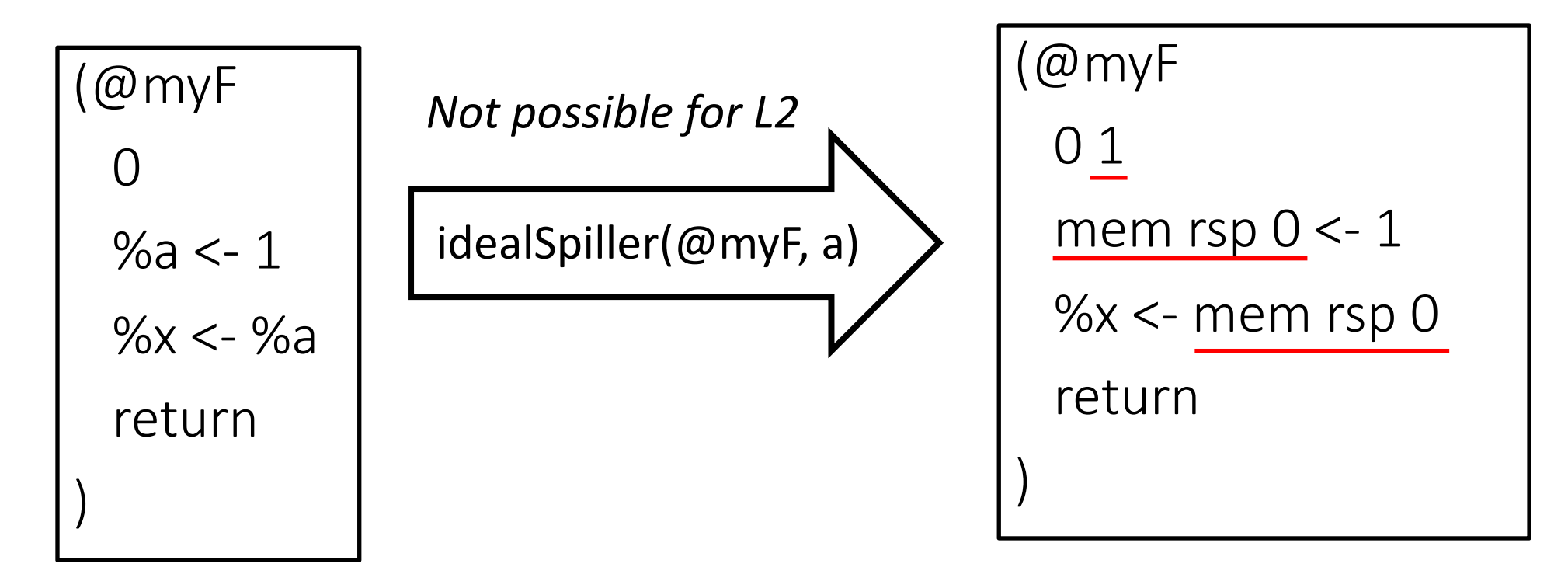

2 registers are needed Only 1 register is now needed!

All L2 instructions can use variables, but only some L1 instructions can access a memory location!

# Spilling example (2)

(@myF  $\bigcap$  $-$  %a <-42  $%a += %a$ return )

For every instruction that uses the spilled variable:

- Create a new variable that starts with %S and ends with a new number
- Replace the original instruction using the new variable
- Add loads/stores around the new instruction

spillForL1(@myF, %a, %S)

```
(@myF
 0 1
 %SO < -42mem rsp 0 < -\%SO
 %S1 <- mem rsp 0
 %S1 += %S1mem rsp 0 < -\%51return
```
)

# Spilling example (2)

What if we have only 1 register?

```
(@myF
  \bigcap\leftrightarrow%a <-42
\frac{1}{1}%b <- 40
 \sqrt{6} += 2
\pm -%a * = %a
  return
)
                                                       (@myF
                                                         0 1
                                                         %50 < -42 – –
                                                         mem rsp 0 < -\frac{9}{50} - \frac{1}{2}%b < -40-----
                                                         %b += 2 - - - - - -
                                                         %S1 <- mem rsp 0--
                                                         %S1 * = %S1mem rsp 0 < -\frac{9}{51}-
                                                         return
                                                        )
                    spillForL1(@myF, %a, %S)
```
### Testing your spiller for homework #2

- Under L2/tests/spill there are the tests you have to pass
- To test:
	- To check all tests: make test spill
	- To check one test: ./spill tests/spill/test1.L2f
- Check out each input/output for each test if you have doubts
	- tests/spill/test1.L2f
	- tests/spill/test1.L2f.out

Always have faith in your ability

Success will come your way eventually

**Best of luck!**